## **Betriebsumgebung**

- Die mit der Kamera aufgenommenen Bilder können über das mitgelieferte USB-Kabel auf einen PC übertragen werden.

#### **1. Windows**

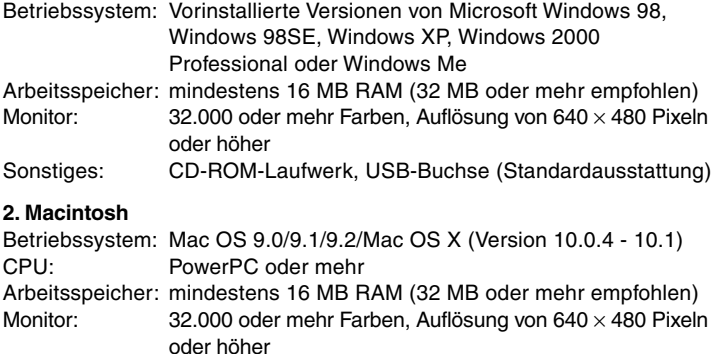

Sonstiges: CD-ROM-Laufwerk, USB-Buchse (Standardausstattung)

# **Erforderliches Zubehör (Fortsetzung)**

### **Kompatible Speichermedien**

Diese Kamera ist mit ca. 2 MB Speicher ausgestattet. Wenn Sie zusätzlichen Speicher benötigen, verwenden Sie die folgenden Karten:

- **• SD-Speicherkarte**
- **• Multi-Media-Karte**
- **• Memory Stick**

## **Hinweise zur SD-Speicherkarte/Multi-Media-Karte/ Memory Stick**

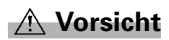

**SD-Speicherkarten, Multi-Media-Karten und Memory Stick werden unter Verwendung von Präzisions-Elektronikkomponenten hergestellt. Unterlassen Sie folgendes, um eine Funktionsstörung oder Beschädigung zu vermeiden.**

- Vermeiden Sie eine Berührung der Kontakte mit den Händen oder mit Metallgegenständen. Es kann sonst zu einer Beschädigung der Teile durch statische Elektrizität kommen. Bevor Sie eine SD-Speicherkarte, Multi-Media-Karte oder Memory Stick anfassen, sollten Sie die in Ihrem Körper angesammelte statische Elektrizität durch Berühren eines geerdeten Metallgegenstands usw. ableiten.
- Unterlassen Sie Biegen, Fallenlassen oder übermäßige Druckausübung.
- Vermeiden Sie Hitze, Flüssigkeiten und direktes Sonnenlicht bei Gebrauch und Lagerung.
- Unterlassen Sie das Öffnen des Batterie-/Kartenfachdeckels oder das Entnehmen der SD-Speicherkarte/Multi-Media-Karte/Memory Stick während des Datenlese- oder -schreibvorgangs.
- Unterlassen Sie Zerlegen oder Modifizieren.

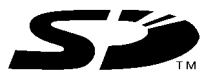

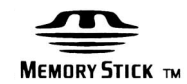

- \* Das SD-Logo ist ein Warenzeichen.
- \* Memory Stick und sind Warenzeichen von Sony.

## **Wichtig**

- **• Daten können manchmal durch Störungen oder Beschädigung verloren gehen. Konica übernimmt jedoch keinerlei Verantwortung im Falle eines solchen Datenverlustes.**
- Machen Sie stets Sicherungskopien von wichtigen Daten.
- Wenn Sie eine SD-Speicherkarte/Multi-Media-Karte/Memory Stick in einem PC verwenden, unterlassen Sie eine Änderung der Attribute (Schreibschutz usw.) der Dateien (Bilddaten) auf der Karte. Anderenfalls können Kameraoperationen, wie z.B. Löschen von Bildern, nicht korrekt durchgeführt werden.
- Unterlassen Sie bei Verwendung eines PCs das Ändern der Dateioder Verzeichnisnamen der auf einer SD-Speicherkarte/Multi-Media-Karte/Memory Stick gespeicherten Bilddaten oder das Speichern von anderen Dateien außer den mit dieser Kamera aufgenommenen Bildern. Bilder, die verändert oder neu hinzugefügt wurden, werden einerseits nicht von der Kamera wiedergegeben und können andererseits auch Funktionsstörungen der Kamera verursachen.
- Formatieren Sie SD-Speicherkarten/Multi-Media-Karten/Memory Stick immer mit dieser Kamera. Eine mit einem PC formatierte Karte funktioniert eventuell nicht einwandfrei.
- Die SD-Speicherkarte und Memory Stick besitzen einen Schreibschutzschalter.

Wird dieser Schalter nach unten geschoben, können keine Daten auf die Karte geschrieben werden, so dass die auf der Karte gespeicherten Bilder usw. geschützt werden. Bitte beachten Sie, dass keine Bilder aufgenommen oder gelöscht

- werden können, wenn der Schreibschutz aktiviert ist. • Bei Verwendung einer Karte mit großer Kapazität können Überprüfungs- und Löschvorgänge längere Zeit beanspruchen.
- Bei Verwendung einer Multi-Media-Karte kann die Reaktionszeit während der Aufnahme und Wiedergabe im Vergleich zur SD-Speicherkarte länger sein. Dies ist jedoch auf die Spezifikation der Multi-Media-Karte zurückzuführen und stellt keine Störung dar.